# Cheatography

## WordPress \$wpdb Cheat Sheet by [husker](http://www.cheatography.com/husker/) via [cheatography.com/111847/cs/21671/](http://www.cheatography.com/husker/cheat-sheets/wordpress-wpdb)

#### **\$wpdb->get\_var**

\$wpdb->get\_var( 'query' );

\$wpdb->get\_var( 'query', column\_offset, row\_offset );

Ex: \$user\_count = \$wpdb->get\_var( "SELECT COUNT(\*) FROM \$wpdb->users" );

## **\$wpdb->get\_row**

\$wpdb->get\_row('query', output\_type, row\_offset);

OBJECT - result will be output as an object.

ARRAY\_A - result will be output as an associative array

ARRAY\_N - result will be output as a numerically indexed array.

## **\$wpdb->get\_col**

\$wpdb->get\_col( 'query', column\_offset );

#### **\$wpdb->get\_results**

\$wpdb->get\_results( 'query', output\_type );

OBJECT - result will be output as a numerically indexed array of row objects.

OBJECT\_K - result will be output as an associative array of row objects, using first column's values as keys (duplicates will be discarded).

ARRAY\_A - result will be output as a numerically indexed array of associative arrays, using column names as keys.

ARRAY\_N - result will be output as a numerically indexed array of numerically indexed arrays.

#### **\$wpdb->insert**

\$wpdb->insert( \$table, \$data, \$format );

#### **\$wpdb->replace**

\$wpdb->replace( \$table, \$data, \$format );

## **\$wpdb->update**

\$wpdb->update( \$table, \$data, \$where, \$format = null, \$where\_format = null );

## **\$wpdb->delete**

\$wpdb->delete( \$table, \$where, \$where\_format = null );

## **\$wpdb->query**

\$wpdb->query('query');

## **\$wpdb->prepare**

\$sql = \$wpdb->prepare( 'query' , value\_parameter[, value\_parameter ... ] );

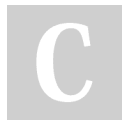

By **husker** [cheatography.com/husker/](http://www.cheatography.com/husker/) Published 28th January, 2020. Last updated 28th January, 2020. Page 1 of 1.

Sponsored by **Readable.com** Measure your website readability! <https://readable.com>